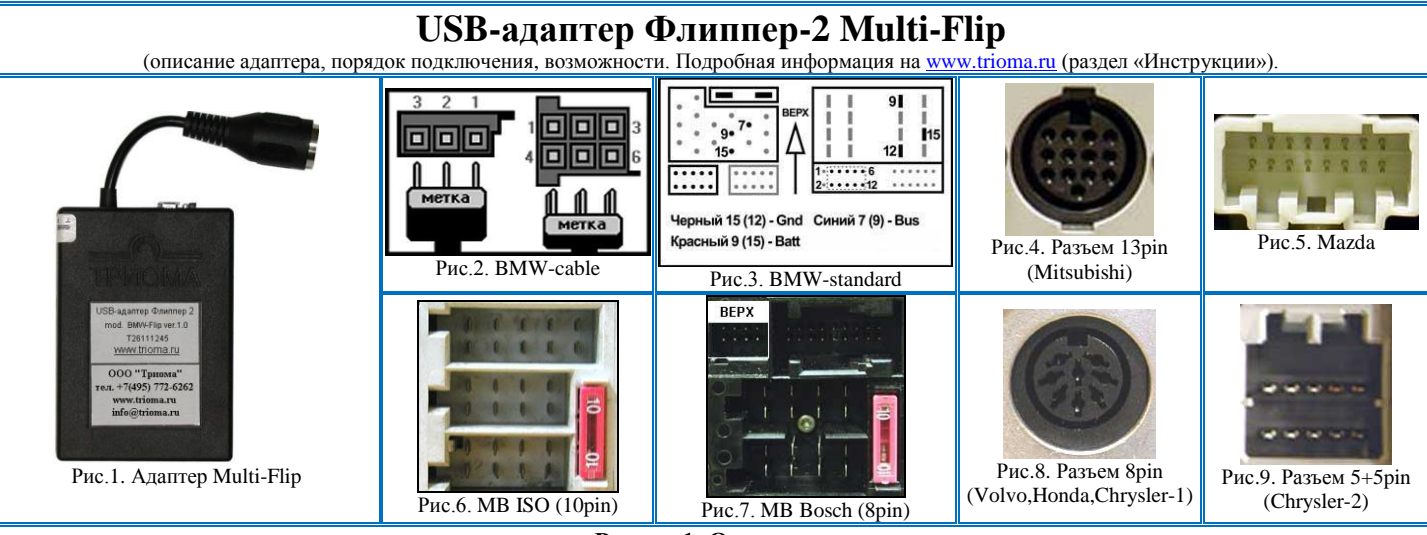

### **Раздел 1. Описание**

Адаптер Multi-Flip предназначен для воспроизведения MP3-, WMA-, AAC-файлов с USB-флешки с помощью штатных аудиосистем **BMW** (3er E46, 5er E39, 7er E38, X3 E83, X5 E53, Z4 E85/E86, Z8 E52), **Volvo** (магнитолы HU-\*\*\*), **Mazda**, **Mitsubishi, Chrysler (Jeep, Dodge, Volga Siber)**, которые умеют управлять внешним штатным CD-чейнджером и имеют для этого соответствующий интерфейс и разъем (рис.2-9).

Также адаптер можно подключить к штатным магнитолам с интерфейсом «Alpine-MiniBus»:

- у некоторых магнитол он имеется изначально: **Volvo** (магнитолы SC-xxx), **Mercedes Benz** (APS BT/2, Special, Exquisit, до 2000г., разъемы на рис.6 и 7), Honda (до 2000г.), JEEP, Chrysler и Dodge (до 2000г.).

Он подключается к интерфейсу внешнего чейнджера штатной аудиосистемы и эмулирует его работу, сопоставляя файлы трекам, а папки дискам.

Адаптер позволяет расположить на флешке звуковые файлы в папках в два уровня вложенности (папка в папке) и удобно переключаться как между корневыми, так и между вложенными папками. Максимально доступны 1024 папки (32 корневые папки и в каждой из них еще 32 подпапки), в каждой из которых можно расположить до 99-ти файлов. Управление папками и файлами осуществляется как кнопками выбора дисков и треков, так и кнопками ускоренного воспроизведения (последние распознаются адаптером двухступенчато, их функции могут быть изменены пользователем - см. Раздел 5, настройка "SETF").

В зависимости от расположения папок и треков адаптер автоматически выберет оптимальный режим работы и соответствующий способ управления. (Пользователь может самостоятельно определить желаемый способ управления. См. Раздел 5).

Адаптер запоминает текущую позицию в треке с точностью до секунды и способен продолжить воспроизведение как после полного отключения питания, так и после извлечения и последующего вставления флешки (так называемый *"режим паузы"*). Это удобно при прослушивании продолжительных файлов, например аудиокниг. Адаптер хранит образы 4-х последних подключавшихся флешек. При подключении любой из них воспроизведение будет происходить с того же места в треке, который играл перед отключением флешки.

Поддерживаются все команды и режимы, используемые при управлении чейнджером: последовательный выбор папок/файлов вперед и назад, прямой выбор папки/файла, ускоренное воспроизведение вперед и назад, сканирование по папкам/файлам, повтор папки/файла, случайное воспроизведение по всей флешке/внутри одной папки, режим паузы. А также дополнительные команды - выбор корневой папки, выбор вложенной папки, переход на 10 треков вперед, переключение в режим AUX и обратно.

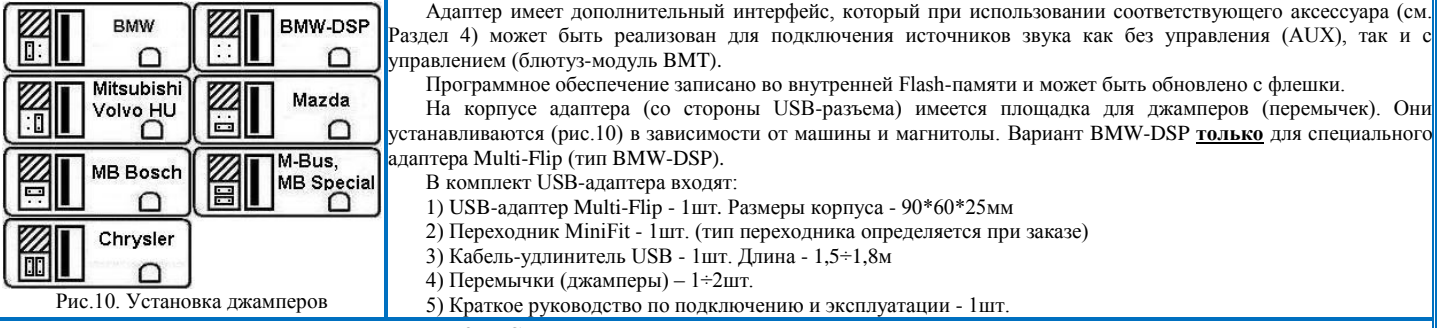

#### **Раздел 2. USB-носитель и расположение папок и файлов**

Допустимый формат флешки - FAT16 или FAT32 с размером сектора 512, 1024, 2048 или 4096 байт. Объем не ограничен. Файлы для воспроизведения должны принадлежать к типам MP3, WMA и AAC. Допустимые расширения имен файлов - mp3, mp2, mp1, wma, m4a, 3gp, mp4, asf. На флешке могут быть папки как с музыкальными файлами (далее – муз.папки), так и без них. Музыкальные папки можно располагать в два уровня вложенности.

В корне флешки можно расположить до 64-х папок, из которых не более 32-х могут быть музыкальными. В каждой корневой муз.папке можно расположить до 32-х подпапок, все из которых могут быть музыкальными. В каждой папке можно расположить до 99 треков. Файлы, расположенные в корне флешки, приравниваются к корневой папке с наибольшим номером, а файлы, расположенные в корневой папке, приравниваются к вложенной подпапке с наибольшим номером. Нумерация папок, подпапок и файлов осуществляется по их физическому расположению на флешке. Чем позже была записана папка или файл, тем больший номер им будет присвоен.

# **Раздел 3. Подключение и эксплуатация**

**Внимание:** если в бардачке, подлокотнике или багажнике установлен внешний штатный 6-дисковый CD-чейнджер, то при подключении адаптера от него придется отказаться. Встроенный CD-проигрыватель сохраняется.

- 1) установить джамперы в соответствии с рис.10.
- 2) переходник MiniFit подключить к адаптеру и соответствующему разъему (рис.2-8) или к разъему DIN-8 «мама» интерфейсного адаптера Trioma.
- 3) подключить кабель-удлинитель USB (входит в комплект) к USB-разъему адаптера.
- 4) при необходимости подключить дополнительный аксессуар (см. Раздел 4)

#### **Примечания:**

**Mitsubishi** (рис.4): при подключении переходника MiniFit к магнитоле не перепутайте местами «ключ» разъема и 13-й контакт. Черный провод переходника - к корпусу магнитолы (GND, земля).

**Mercedes Benz (APS BT/2)** (рис.7): разъем 8-pin переходника MiniFit подключается в верхний левый сектор (белая метка разъема должна быть сверху).

**Volvo HU** (рис.8 и 11): красный провод переходника MiniFit соединить с контактом "Batt" (+12В постоянный) не соединять с "ACC" (прикуриватель и т.п.). Черный провод - с контактом "GND" (земля) или корпусом их соединитолы. Рис.<sup>11</sup>. Разъем питания VolvoHU и проставляет с политиком GND (Seman) или корпусом Рис.<sup>11</sup>. Разъем питания VolvoHU

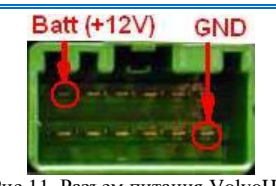

**BMW** (рис. 2, 3). В зависимости от комплектации автомобиля возможен один из следующих вариантов: Вариант 1 (BMW-cable). Если штатный CD-чейнджер подключен двумя разъемами (3-pin и 6-pin, рис.12), тогда переходник MiniFit подключается к этим разъемам (рис.2). Наличие функции DSP не важно. Возможен вариант, когда штатного чейнджера нет, а проводка с указанными разъемами имеется.

Вариант 2 (BMW-DSP\_cable). Если CD-чейнджер подключен двумя разъемами (3-pin и coaxial, рис.11), тогда необходим *специальный* USB-адаптер Multi-Flip (BMW-DSP). Коаксиальный разъем адаптера подключить к блоку DSP (черный блок в багажнике с левой стороны). Разъем 3-pin переходника MiniFit подключить и соответствующему разъему питания CD-чейнджера (рис.2). Разъем 6-pin заизолировать и оставить свободным. Площадка для джамперов (рис.10) должна быть свободной.

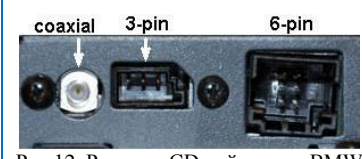

Рис.12. Разъемы CD-чейнджера BMW

**ВАЖНО!!!** Некоторые автомобили BMW оборудованы штатными мобильными телефонами. При этом штатный разъем мобильного телефона внешне похож на разъём питания штатного CD чейнджера (3-pin на рис.12). У разъёма 3-pin CD чейнджера к первому контакту (со стороны ключа) подходит коричневый провод (минус). Перед подключением 3-pin разъема нашего адаптера убедитесь, что вы подключаетесь именно к этому разъёму. У разъёма мобильного телефона коричневый провод находится в середине – **НЕ ПЫТАЙТЕСЬ ПОДКЛЮЧИТЬ АДАПТЕР К ЭТОМУ РАЗЪЕМУ!!!**

Вариант 3 (BMW-DSP\_standard). Если чейнджерной проводки нет и есть функция DSP, тогда необходим *специальный* USB-адаптер Multi-Flip (BMW-DSP). Коаксиальный разъем адаптера подключить к блоку DSP и 3 цветных провода переходника MiniFit подключить согласно рис.11. Разъем 10-pin переходника MiniFit оставить свободным. Площадка для джамперов (рис.2) должна быть свободной.

Вариант 4 (BMW-standard). Если нет проводки для подключения штатного CD-чейнджера и отсутствует функция DSP, тогда переходник MiniFit-BMW\_standard подключается согласно рис.3 к магнитоле (Business и т.п.) или к радиоблоку в багажнике (если стоит монитор 16:9 или 4:3).

Звуковой разъем 10-pin переходника MiniFit подключается в нижний левый сектор (рис.3). На этом разъеме есть белая метка, она должна быть обращена вверх (в сторону контактов). Если в секторе 12 контактов, тогда он подключается со смещением вправо (т.е. 2 левых контакта должны остаться свободными). Для правильного подключения 10-pin разъема необходимо:

1) предварительно отсоединить колодку питания магнитолы (радиоблока),

2) продеть 10-pin разъем в нижний левый сектор колодки,

3) установить в нужный сектор белой меткой вверх (с учетом смещения, если необходимо),

4) зафиксировать колодку питания на место.

Адаптер активируется при выборе режима внешнего CD-чейнджера (кнопка CD, DISC, MODE и т.п.). Время запуска адаптера зависит от количества папок и файлов и обычно составляет менее 2сек при возобновлении прослушивания и до 8сек при перевключении зажигания или смене флешки.

После старта воспроизведения, а также после смены папки, в трек-позицию на штатном дисплее кратковременно подставляется количество файлов в текущей папке, после чего трек-позиция всегда отображает номер текущего файла.

Текущий звуковой файл начинает воспроизводиться автоматически после старта адаптера с того же места, на котором был остановлен ранее. После завершения файла автоматически запускается следующий файл в папке. После завершения последнего файла в папке автоматически стартует первый файл следующей папки и так далее до последнего файла последней подпапки последней папки, после которого флешка стартует заново.

Выбор файла в текущей папке осуществляется кнопками управления треками. Кнопки ускоренного воспроизведения (FF и FR) имеют две функции:

- при кратковременном использовании (до 2сек) переключают подпапки вперед и назад.

- при удержании осуществляют ускоренное воспроизведение вперед и назад.

Назначение кнопок FF и FR может быть изменено пользователем - см. Раздел-5, настройка "SETF".

Использование кнопок ускоренного воспроизведения для переключения подпапок (даже если эти кнопки совмещены с кнопками управления треками) интуитивно понятно благодаря тому, что адаптер подсказывает момент отпускания кнопки перепадом уровня звука.

Кнопки управления дисками могут управлять папками или подпапками в зависимости от режима работы адаптера. Режим работы адаптер определяется автоматически в зависимости от расположения музыкального материала на флешке (подробнее см. на <u>www.trioma.ru</u>, раздел «Инструкции»).

**Раздел 4. Дополнительный интерфейс адаптера, AUX**

Дополнительный интерфейс (разъем DIN-8 «мама») выполнен в стандарте Alpine M-Bus. Способы его активации – 1) извлечь флешку из USB-разъема, 2) дважды кликнуть по кнопке Repeat (по умолчанию), Scan или Random (см. Раздел-5, настройка "SETA").

К нему можно напрямую подключить любое устройство с подобным интерфейсом (например, CD-чейнджер Alpine CHM-S630) или один из аксессуаров, производимых ООО "Триома" (приобретаются отдельно):

1) переходник для AUX (миниджек 3,5мм "папа", длина - 1,5м). Для подключения любого аудиоисточника (например, телефон).

2) блютуз-модуль BMT. Для сопряжения с любым Bluetooth устройством с целью беспроводной передачи аудиосигнала в аудиосистему автомобиля (прослушивание музыки, «громкая связь», команды - переключение треков, play/pause, снять/положить трубку).

## **Раздел 5. Папка «Config»**

Чтобы изменить алгоритм работы адаптера или некоторые параметры воспроизведения, пользователь может самостоятельно выполнить нужные настройки. Для этого необходимо в корне флешки создать папку с именем CONFIG. В этой папке создать вложенные папки с особыми именами. Каждая вложенная папка соответствует определенной настройке (иллюстрации и подробное описание см. в версии данного руководства на **www.trioma.ru**, раздел «Инструкции»).

В папке Config можно описать как одну, так и несколько настроек, но каждая из настроек может присутствовать лишь один раз. Настройки применяются только к той флешке, на которой они созданы. При отсутствии папки Config или при отсутствии в ней какой-то папки (или папок) с настройками используются параметры «по умолчанию» (sett=0, setf=1, setk=0, seta=2).

SETA - установка режима активации дополнительного интерфейса/AUX. По умолчанию **SETA=2**, т.е. переход в AUX и обратно двойным "кликом" по кнопке "RPT" (repeat, повтор)

SETF - для дополнения функциональности кнопкам ускоренного воспроизведения FF и FR. По умолчанию **SETF=1**, т.е. кнопки FF и FR выполняют двойную функцию: при кратковременной активации (до 1,5 сек) они эквивалентны командам «Подпапка вперед» и «Подпапка назад» соответственно, при удержании они эквивалентны командам ускоренного воспроизведения вперед и назад.

SETK - для изменения назначений кнопок "Disc+" и "Disc-". По умолчанию **SETK=0**, т.е. "Disc+" – это подпапка вперед и "Disc-" – это подпапка назад.

SETT - для изменения алгоритма переключения треков. По умолчанию **SETT=0**, т.е. команда «Трек вперед» с последнего файла в папке переключит на первый файл этой же папки, а команда «Трек назад» с первого трека переключит на последний трек в этой же папке. SETV - установка уровня звука (актуально для BMW)

SETS - специальные настройки для некоторых автомобилей (актуально для BMW и Mazda)

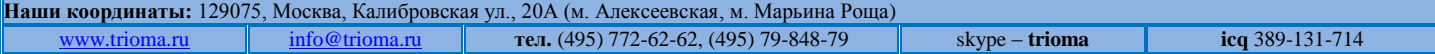